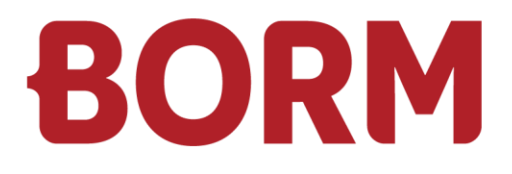

### EXIGENCES VERSION 7

# **Smart ERP**

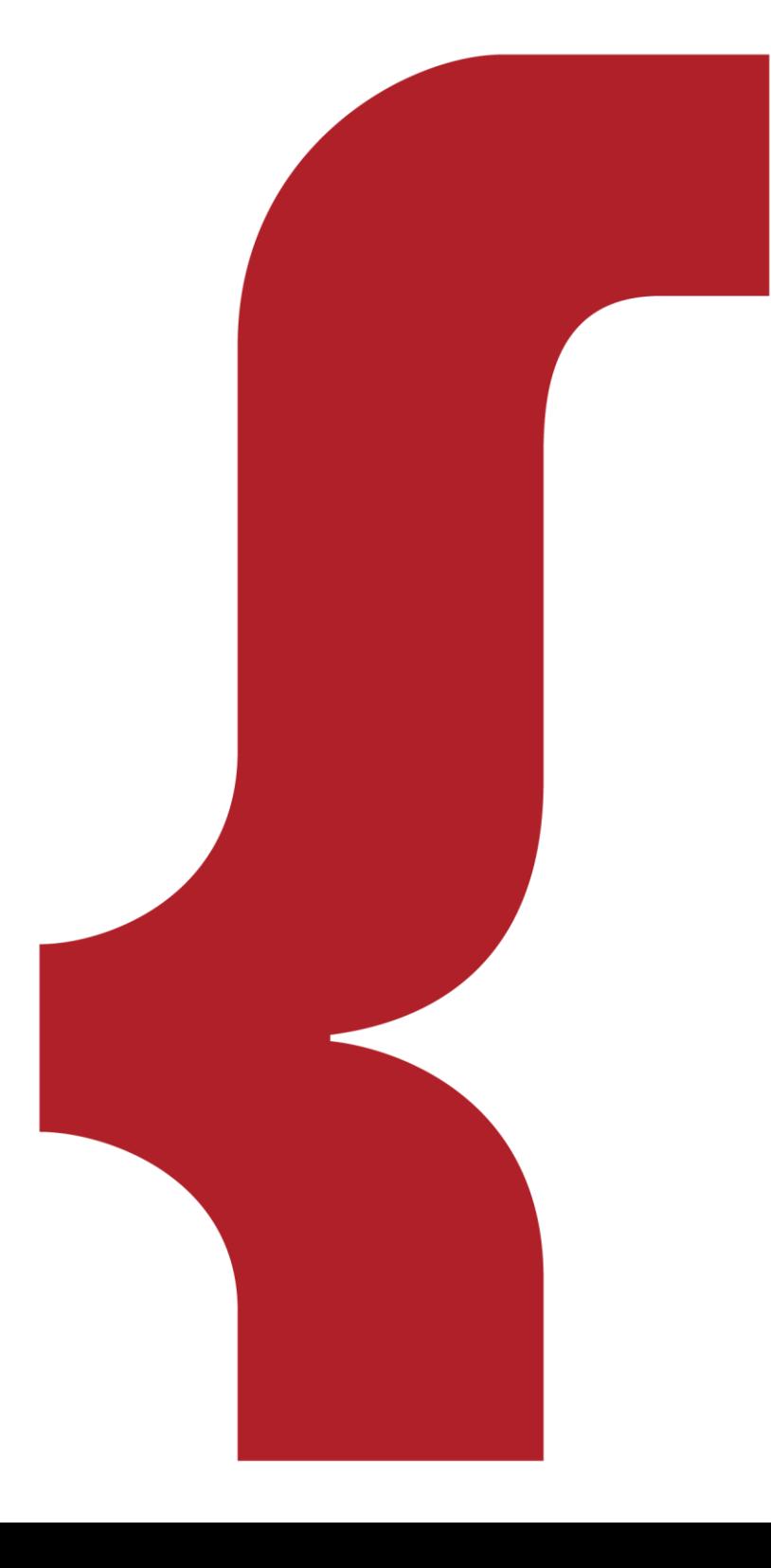

Borm-Informatik AG Février 2024

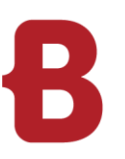

### EXIGENCES VERSION 7 **Poste de travail ERP**

### **Généralités**

La rapidité de l'application ERP dépend du degré d'utilisation du programme.

Les éléments suivants sont décisifs pour les clients :

- **Puissance de calcul élevée**
- Réseau rapide et stable

En principe, nos systèmes fonctionnent sur tous les ordinateurs disposant d'un système d'exploitation MS Windows. (Voir les produits pris en charge ci-dessous). Afin de pouvoir travailler rapidement et de profiter de performances correctes, nous recommandons la configuration minimale indiquée ci-dessous.

Borm recommande une mise à l'échelle PPP de 100%. Pour les écrans avec de nombreux pixels pour lesquels une mise à l'échelle PPP est nécessaire, Borm recommande 200%. Tous les autres facteurs de mise à l'échelle fonctionnent également, mais entraînent une perception de flou.

### **Exigences minimales (données indicatives)**

(Poste de travail bureau/ERP)

- Intel Core i5 ou processeur AMD comparable (Ryzen)
- 4 8 GB RAM (8 16 GB recommandé)
- Résolution graphique : 1600 x 1200 (ou supérieur)
- 500 GB HDD-HD (256 512 GB SSD recommandé)
- Souris à molette compatible Windows
- Carte réseau : 1'000 Mbit/s

### **Système d'exploitation**

- **Microsoft Windows 10 Pro / 64 Bit Version**
- Microsoft Windows 11 Pro / 64 Bit Version

#### **Microsoft Office**

- Microsoft Office 2016 / 32 Bit Version
- Microsoft Office 2019 / 32 Bit Version
- **Microsoft Office 2022 / 32 Bit Version**
- **Microsoft Office 365 / 32 Bit Version**

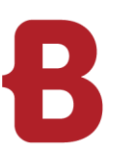

### EXIGENCES VERSION 7 **Poste de travail DAO**

### **Exigences moyennes (données indicatives)**

(Poste de travail DAO)

- Intel Core i5/i7 ou processeur AMD comparable (Ryzen)
- 8 16 GB RAM
- Carte graphique séparée avec chipset nVidia de type «GTX/RTX» (à partir de 1050) min. 6 GB RAM
- Résolution d'écran: min. 1920 × 1080 (FHD) ou 3840 × 2160 (4K), éventuellement 2 écrans
- Capacité de disque dur: SSD 256 512 Go + éventuellement disque HDD supp. pour les données
- **Souris à molette compatible Windows**
- Carte réseau: 1000 Mbit/s

### **Exigences élevées (données indicatives)**

- (Poste de travail DAO rendu)
- Intel Core i7 ou i9
- 16 32 GB RAM
- Carte graphique séparée avec chipset nVidia de type «RTX» (à partir de 3060) ou «Quadro» 12 GB RAM
- Résolution de l'écran: min. 2560 × 1440 (QHD) ou 3840 × 2160 (4K), 2 écrans recommandés
- Capacité de disque dur: SSD 512 Go + éventuellement disque HDD supp. pour les données
- Souris à molette compatible Windows
- Carte réseau: 1000 Mbit/s

### **Système d'exploitation**

- **Microsoft Windows 10 Pro / 64 Bit Version**
- **Microsoft Windows 11 Pro / 64 Bit Version**

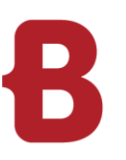

### EXIGENCES VERSION 7 **Base de données / serveur**

### **Configuration du serveur (minimale, jusqu'à env. 10 utilisateurs)**

- 1 processeur Quadcore: Intel XEON ou AMD Epyc, Intel i7
- 16 Go de RAM ou plus
- Capacité de disque dur disponible : 150 Go ou plus (SSD recommandé)
- Sauvegarde des données correspondant à la capacité du disque dur

#### **Configuration du serveur (plus de 10 utilisateurs)**

- 2 processeurs Quadcore: Intel XEON ou AMD Epyc, Intel i7
- 32 Go de RAM ou plus
- Capacité de disque dur disponible : 300 Go ou plus (SSD recommandé)
- Sauvegarde des données correspondant à la capacité du disque dur

#### **Serveur de base de données**

- **Microsoft Windows Server 2016**
- Microsoft Windows Server 2019 **(recommandé)**
- **Microsoft Windows Server 2022**

#### **Serveur de base de données**

- Microsoft SQL Server 2014 Express, Standard ou Enterprise Edition (n'est plus recommandé)
- **Microsoft SQL Server 2016 Express, Standard ou Enterprise Edition**
- Microsoft SQL Server 2017 Express, Standard ou Enterprise Edition
- **Microsoft SQL Server 2019 Express, Standard ou Enterprise Edition**
- **Microsoft SQL Server 2022 Express, Standard ou Enterprise Edition**

### **Restriction pour la Microsoft SQL Express Edition**

- **1** processeur au maximum, mais jusqu'à 4 cœurs de processeur
- 1 Go de RAM au maximum
- Bases de données de 10 Go au maximum
- Pas de SQL Server Agent

#### **Exigences**

- Réseau avec ActiveDirectory et un serveur DNS fonctionnant correctement
- **La communication s'effectue via un réseau TCP/IP avec protocole SMB**
- Une sauvegarde des données correctement installée et configurée doit être disponible pour la taille de disque dur correspondante
- Système de disque dur rapide et fiable, nous recommandons d'exécuter le disque dur SSD du serveur DB dans l'hôte local (et de ne pas l'utiliser via NAS ou SAN)
- **Suffisamment de mémoire vive**
- Réseau rapide et stable
- Carte réseau : 1'000 Mbit/s
- Sans interruption
- Faible latence et débit de données élevé

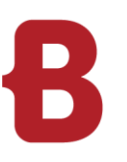

### EXIGENCES VERSION 7 **Réseau Borm Live**

**Des conditions spécifiques doivent être remplies afin de pouvoir accéder à Internet sur Borm Live. Nous vous recommandons de faire appel à un spécialiste de votre fournisseur ou à un spécialiste en réseau pour appliquer ces paramètres.**

### **Conditions optimales du réseau :**

Abonnement Internet avec adresse IP statique

- Recommandé : Afin de ne pas avoir besoin de saisir une adresse IP dans le navigateur, il est nécessaire d'acheter également un nom de domaine auprès d'un fournisseur. À partir du domaine, il est possible de rediriger un sous-domaine sur le serveur de l'entreprise sur lequel Borm Live est exécuté. Si vous possédez déjà un nom de domaine, celui-ci suffit.
- Attention : si une adresse IP existe déjà, mais qu'elle pointe vers un hébergeur externe (p. ex. pour le site Internet), une adresse IP supplémentaire est nécessaire.

Abonnement Internet avec une bande passante de téléversement plus importante (dépend du nombre de clients connectés simultanément). Pour 5 à 10 clients simultanément (= à la même seconde), il est recommandé de disposer d'une bande passante de téléversement de 10 Mbit/s.

Serveur sur lequel AdoptOpenJDK fonctionne avec le serveur Tomcat et nginx.

- Nous nous chargeons de livrer et d'installer ces programmes. En option, il est aussi possible d'installer le serveur Borm Live sur le même serveur que celui utilisé pour Smart ERP.
- Le serveur doit disposer d'une connexion lecteur réseau à l'environnement Smart ERP. De plus, le serveur Borm Live doit pouvoir joindre le serveur SQL Smart ERPvia une connexion au port TCP (généralement le port 1433). Pour ce faire, le plus simple consiste à avoir ces deux serveurs dans le même réseau local.

La mise en place d'un certificat SSL est aussi impérative.

Les détails sont expliqués plus en détail dans la section «**Borm Server Certificat SSL**».

Port 443 libre (https). Solution en cas de port déjà utilisé :

- Modifier le port sur lequel le serveur nginx est à l'écoute, par exemple 8443. Lors d'un changement de port, le port doit toujours être ajouté après l'URL (p. ex. https://www.musterschreinerei.bormlive.ch:8443).
- Ou mettre en place un serveur reverse proxy
- Acheter et configurer une autre adresse IP.

Port 80 (http) libre pour Let's Encrypt (voir la section Borm Server Certificat SSL)

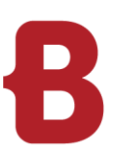

### EXIGENCES VERSION 7 **Sécurité Borm Live**

**Nos solutions logicielles avec Borm Live sont basées sur une licence utilisateur. Chaque utilisateur a la possibilité de se connecter avec son nom d'utilisateur et un mot de passe personnalisé.**  Étant donné que la technologie Borm Live est conçue pour fonctionner sur Internet, des exigences spécifiques en matière de sécurité s'appliquent. Malgré les procédés de chiffrement modernes avec le certificat SSL recommandé, il est nécessaire de protéger la connexion avec un nom d'utilisateur et un mot de passe. Plus le mot de passe choisi est complexe, plus le risque d'une cyberattaque est réduit.

Nous recommandons expressément :

- Des identifiants de connexion personnels pour chaque utilisateur
- Un mot de passe composé d'au moins 10 caractères
- Au moins 1 majuscule
- Au moins 1 chiffre
- Au moins 1 caractère spécial (\*\*/)

### **Nous vous conseillons de respecter ces recommandations. Dans le cas contraire, cela pourrait affaiblir la sécurité des données de l'entreprise et permettre des attaques ciblées de la base de données de l'entreprise.**

La possibilité de sélectionner plusieurs noms d'utilisateur par simple pression d'un bouton sur un seul et même appareil affaiblit également la sécurité. Dans ce cas, nous vous conseillons d'avoir recours à un identifiant d'entreprise complémentaire avec mot de passe.

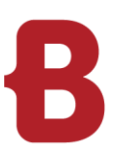

### EXIGENCES VERSION 7 **Borm Server Certificat SSL**

Nos solutions logicielles Borm Server permettent d'accéder aux données de votre logiciel spécialisé. L'accès est protégé par un login avec mot de passe ou par Single-Sign-On (SSO, p. ex. avec Microsoft Azure SSO). Pour que la transmission du mot de passe et toutes les autres communications soient cryptées, nous utilisons une connexion de données chiffrée SSL (http over SSL). Pour garantir l'authenticité du serveur, il est nécessaire d'émettre un certificat SSL pour le domaine du serveur. Ces certificats ont une durée de vie maximale d'un an.

Cinq variantes sont disponibles pour la certification SSL :

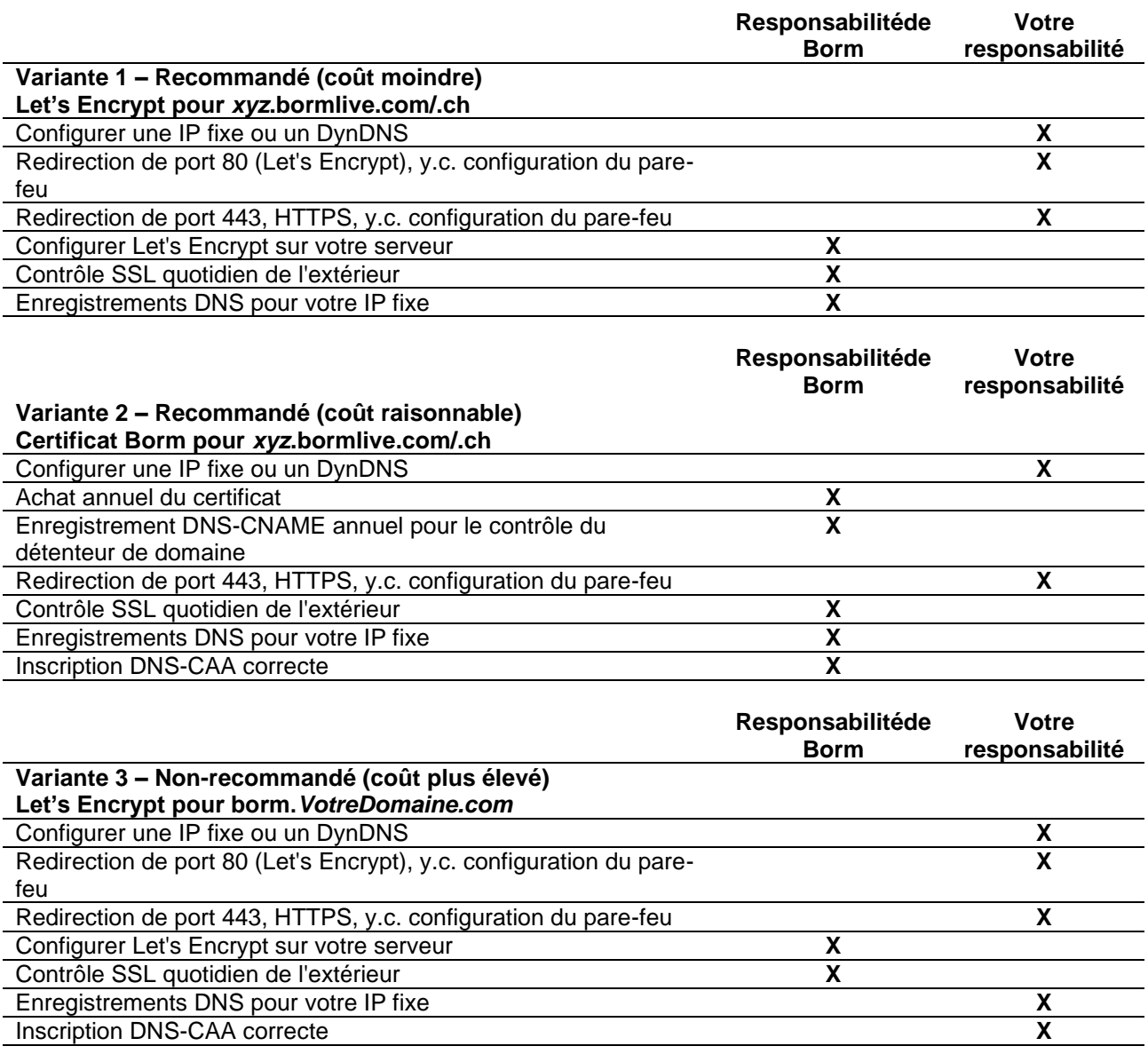

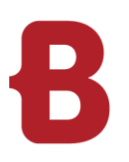

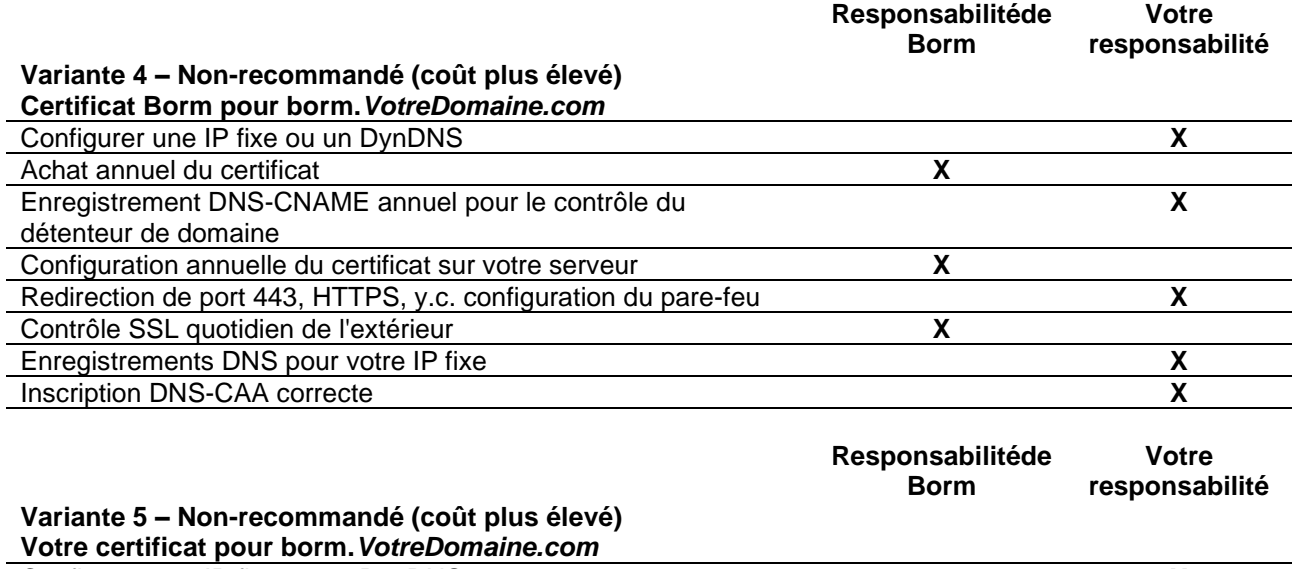

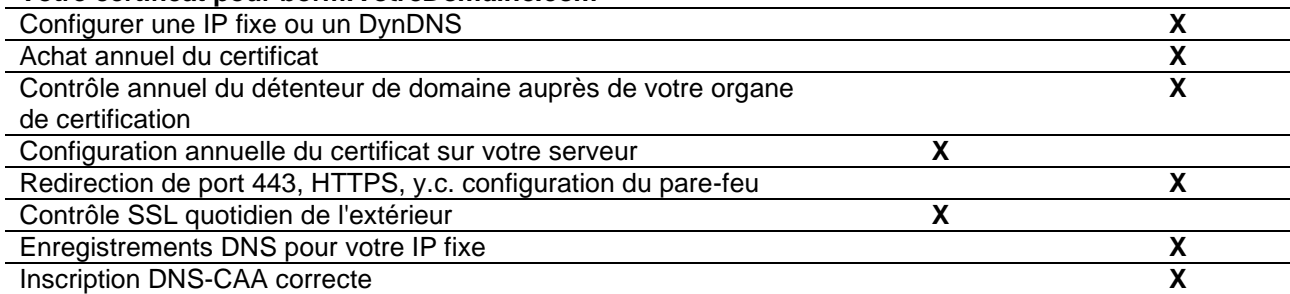

En règle générale, il est avantageux d'émettre un certificat de manière entièrement automatique grâce au système de certification moderne Let's Encrypt [\(https://letsencrypt.org/de/,](https://letsencrypt.org/de/)

[https://fr.wikipedia.org/wiki/Let%27s\\_Encrypt\)](https://fr.wikipedia.org/wiki/Let%27s_Encrypt). Celui-ci vérifie le détenteur légitime du domaine à l'aide d'un Token que le Let's Encrypt Bot (certbot) met à disposition sur le port 80. Pour cela, il est nécessaire d'ouvrir également le port 80 et de le rediriger vers le serveur Borm. Important : il va de soi que le port 80 n'est pas utilisé par le serveur Borm pour transmettre des données. Le port 80 est exclusivement utilisé par le certbot de Let's Encrypt.

Si vous ne souhaitez pas utiliser ce système moderne avec Let's Encrypt, il est également possible de se procurer un certificat conventionnel. Vous pouvez opter pour une variante dans laquelle nous fournissons à la fois le certificat et le domaine principal (votrenom.bormlive.ch ou votrenom.bormlive.com), ce qui réduit également les coûts de coordination avec votre service informatique.

Notre expérience montre que les **variantes 3 à 5** impliquent un nombre plus important d'heures de travail annuel de la part de Borm. Ces heures sont surtout consacrées à la coordination et à la communication entre vous, votre service informatique et nous. C'est pourquoi nous vous recommandons de choisir dans la mesure du possible la variante 1 ou la variante 2.

Malheureusement, nous constatons parfois que les **variantes 3 à 5** peuvent provoquer des interruptions involontaires du système Borm Server de la part des clients ou de leur service informatique, car les enregistrements DNS sont supprimés ou modifiés par inadvertance. Cela peut se produire par exemple dans le cadre d'une migration DNS lors d'un changement de fournisseur d'accès.

La **valeur ajoutée Borm** : quelle que soit la variante que vous choisissez, notre système automatique vérifie chaque jour si votre système est encore accessible depuis Internet avec un certificat valide et vous contacte si le certificat expire bientôt ou si votre système n'est pas accessible pour une autre raison.

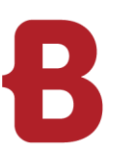

### EXIGENCES VERSION 7 **Généralités Borm Live**

Nous prenons en charge les navigateurs suivants pour l'utilisation de Borm Live:

Bureau Windows :

- Chrome (version actuelle)
- Firefox (version actuelle)
- **Microsoft Edge (version actuelle)**

Android / iOS :

- **Version actuelle de Chrome pour Android (recommandé)**
- **•** Version actuelle de Safari pour iOS

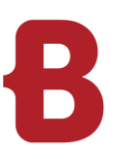

## EXIGENCES VERSION 7 **Appareils mobiles**

### **Généralités**

Pour l'utilisation de Borm App, ainsi que de Borm Live, nous recommandons les appareils suivants : Ces appareils ont été testés en interne chez nous et répondent aux exigences.

### **Borm App – avec scanneur laser**

CipherLab RS31 (encore compatible) CipherLab RS50 (encore compatible) CipherLab RS51\_HS (recommandé) [https://www.cipherlab-shop.de/cipherlab-rs51-2d-imager-sr-touch-wlan-bt-gps-hsdpa-gms-kamera-rfid](https://www.cipherlab-shop.de/cipherlab-rs51-2d-imager-sr-touch-wlan-bt-gps-hsdpa-gms-kamera-rfid-android-8-0--bcc52)[android-8-0--bcc52](https://www.cipherlab-shop.de/cipherlab-rs51-2d-imager-sr-touch-wlan-bt-gps-hsdpa-gms-kamera-rfid-android-8-0--bcc52) CipherLab RK95

Unitech PA730 (encore compatible) Unitech PA760 (recommandé) <https://www.ute.com/en/products/detail/PA760>

#### **BormApp – sans scanneur laser**

Téléphone Android avec Android version 6.0 ou supérieure. Téléphone iOS avec iOS version 15 ou ultérieure.

### **Borm Live/ Borm Share – recommandations relatives aux tablettes**

### **Samsung Galaxy Tab S6 Lite LTE**

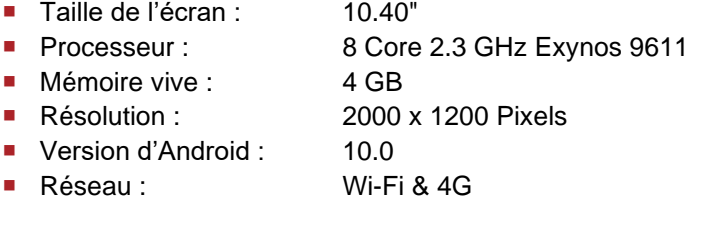

### **Samsung Galaxy Tab Active Pro LTE**

- Taille de l'écran : 10.10"
- Processeur : 8 Core 2.0 GHz Qualcomm Snapdragon 670
- Mémoire vive : 4 GB
- Résolution : 1920 x 1200 Pixels
- Version d'Android : 9.0
- Réseau : Wi-Fi & 4G

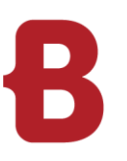

### EXIGENCES VERSION 7 **Configuration du serveur**

### **Configuration du serveur SQL: 3 disques durs séparés ou au moins 3 partitions**

- 1. Partition système C:\ UNIQUEMENT l'installation du programme du serveur SQL, standard
- 2. Partition D:\ pour les bases de données (bases de données de programmes et de licences) dossier : **BGRDBs**
- PAS sur le lecteur C:\ !
- 3. Partition Z:\ pour les sauvegardes et journaux dossier : BGRBackup
- Classement : Latin1\_General\_CI\_AS
- RAM / processeur, etc. voir ci-dessus au point «Base de données / serveur de fichiers»

### **Installation SQL**

- Instance dédiée pour Borm / nom de l'instance : «BGR2019» (19 = version SQL installée)
- Instance dédiée pour Infoniqa / nom de l'instance : «INFONIQA»

### **Fichiers du programme Borm**

- Dossier «BormGruppe» = fichiers du programme
- De préférence sur un serveur d'application (peut aussi être un serveur SQL)
- **E** Chaque utilisateur Borm nécessite un accès intégral

#### **Archivage des documents**

- Dossier «BormDokV»
- De préférence sur un serveur de fichier (pas sur le serveur SQL)
- Chaque utilisateur Smart ERP nécessite un accès intégral

#### **Installation du client** (local, Microsoft Terminal Server ou Citrix)

- Vous devez disposer des droits d'administrateur locaux pour l'installation
- 1 ou 2 lettres de lecteur pour les dossiers mappés «BormGruppe» et «BormDokV»
- ODBC pour la base de données ERP et ODBC pour la base de données de licences
- **EXTE:** L'imprimante standard doit être définie
- Divers programmes sont installés en supplément

#### **Firewall sur serveur et postes de travail**

- En fonction de l'installation, ouvrir au moins le port 1433
- **Pour les installations Borm Live, port 80, 443 ou les ports que vous souhaitez en plus**
- **Exceptions en cas de protection contre les virus, voir ci-dessous**

#### **Sauvegarde**

- Avec le serveur SQL standard, nous mettons en place des tâches de sauvegarde quotidiennes ainsi que des nettoyages hebdomadaires et mensuels.
- Avec le serveur SQL Express, nous installons un logiciel pour simplifier la sauvegarde.
- Votre partenaire informatique doit en outre copier quotidiennement les fichiers \*.bak ou \*.zip sur un autre support à l'aide de sa propre solution de sauvegarde.

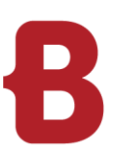

### EXIGENCES VERSION 7 **Généralités de configuration**

### **Adresses IP**

- Tous les serveurs ainsi que toutes les imprimantes ou machines de production doivent disposer d'une adresse IP.
- Adresses DHCP uniquement pour les PC, les ordinateurs portables et les tablettes

### **Dénomination des serveurs, PC et utilisateurs**

- Pas d'espace
- Pas de tréma ou d'accent
- Le nom des serveurs et PC doit comporter au maximum 15 caractères
- Pour des raisons de rétrocompatibilité avec les anciennes applications tierces et les anciens services, il peut être judicieux de ne pas utiliser de nom de plus de 8 caractères.

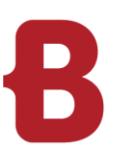

## EXIGENCES VERSION 7 **Configuration anti-virus**

### **Antivirus**

Sur le serveur, exclure de l'anaylse les dossiers suivants sur le serveur local et sur le lecteur mappé :

- ?:\BormGruppe\SmartERP (sur le serveur local) (sans gestion des documents)
- ?:\SmartERP (lecteur mappé) (sans gestion des documents)
- BGRDBs
- BGRBackup

Sur le client, exclure les fichiers suivants de l'analyse :

■ ?:\SmartERP

Exclure l'analyse des types de fichiers suivants sur les serveurs et clients :

- **LNG**
- **D** QRY
- RPI
- RPT
- SCC
- SCT

Exclure l'analyse des processus suivants sur les serveurs et clients :

- ?:\SmartERP\bin\BormGroupERP.exe
- ?:\SmartERP\bin\BormGroupLW.exe
- ?:\SmartERP\bin\BormSTK.exe
- ?:\SmartERP\bin\BormSTKStarter.exe
- ?:\SmartERP\bin\BormGPE.exe
- ?:\SmartERP\bin\BormGPEStarter.exe
- ?:\SmartERP\bin\BormBV.exe